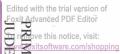

Edited with the trial version of Foxit Advanced PDF Editor FULL PREvention of Foxit Advanced PDF Editor FULL PREvention of Foxit Advanced PDF Editor Full Prevention of Foxit Advanced PDF Editor Full Prevention of Foxit Advanced PDF Editor Full Prevention of Foxit Advanced PDF Editor Foxit Advanced PDF Editor Full Prevention of Foxit Advanced PDF Editor Foxit Advanced PDF Editor Foxit Advanced PDF Edit MR. 199/09.01.2024

## LISTA CERTIFICATELOR DE URBANISM EMISE ÎN ANUL 2023

## Situație actualizată la data de 31.12.2023

| 11               | 10                               | 9                                               | 8                 | Γ                                                   | 6                | 5                | 4                       | ω                | 2                    | ,                                | Nr.<br>Crt.                                 |
|------------------|----------------------------------|-------------------------------------------------|-------------------|-----------------------------------------------------|------------------|------------------|-------------------------|------------------|----------------------|----------------------------------|---------------------------------------------|
| 11<br>17.01.2023 | 10<br>17.01.2023                 | 09<br>13.01.2023                                | 08<br>13.01.2023  | 07<br>11.01.2023                                    | 06<br>09.01.2023 | 05<br>06.01.2023 | 04<br>06.01.2023        | 03<br>06.01.2023 | 02<br>06.01.2023     | 01<br>05.01.2023                 | CU<br>NR/DATA                               |
| A.E.E. locuință  | Înstrăinare teren și construcție | Branșament apă potabilă și<br>racord canalizare | Racord canalizare | A.E.E. locuință – spălătorie și<br>vulcanizare auto | A.E.E. locuință  | A.E.E. locuință  | Construire Locuință P+M | Întrăinare teren | Desființare anexă C2 | Înstrăinare teren și construcție | SCOPUL PENTRU CARE S-A<br>EMIS CU           |
|                  |                                  |                                                 |                   |                                                     |                  |                  |                         |                  |                      |                                  | ADRESĂ IMOBIL                               |
|                  |                                  |                                                 |                   |                                                     |                  |                  |                         |                  |                      |                                  | NUMELE ȘI PRENUMELE<br>SOLICITANTULUI       |
| 12 luni          | 12 luni                          | . 12 luni                                       | 12 luni           | 12 luni                                             | 12 luni          | 12 luni          | 12 luni                 | 12 luni          | 12 luni              | 12 luni                          | TERMENUL DE<br>VALABILITATE<br>CU<br>(luni) |

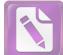

Edited with the trial version of Foxit Advanced PDF Editor To remove this notice, visit: www.foxitsoftware.com/shopping

|                  |            |                                  |                                |                                        |            |                                  |            |                                      |            |                                  |            |                          |            | T                          |            |                                  |            | 1             |            |                            |            |                  |                      |                          |            |                             |                   |                            |            |                   |                      |                                  |      | <u>www</u> .            | ٦. |
|------------------|------------|----------------------------------|--------------------------------|----------------------------------------|------------|----------------------------------|------------|--------------------------------------|------------|----------------------------------|------------|--------------------------|------------|----------------------------|------------|----------------------------------|------------|---------------|------------|----------------------------|------------|------------------|----------------------|--------------------------|------------|-----------------------------|-------------------|----------------------------|------------|-------------------|----------------------|----------------------------------|------|-------------------------|----|
| 29               |            | 28                               |                                | 27                                     |            | 26                               |            | 25                                   |            | 24                               |            | 23                       |            | 22                         |            | 21                               |            | 20            |            | 19                         |            | 18               |                      | 17                       |            | 16                          |                   | 15                         |            | 14                |                      | 13                               |      | 12                      |    |
| 29<br>14.02.2023 | 14.02.2023 | 28                               | 13.02.2023                     | 27                                     | 10.02.2023 | 25                               | 03.02.2023 | 25                                   | 03.02.2023 | 24                               | 02.02.2023 | 23                       | 01.02.2023 | 22                         | 31.01.2023 | 21                               | 30.01.2023 | 20            | 30.01.2023 | 19                         | 30.01.2023 | 18               | 25.01.2023           | 17                       | 20.01.2023 | 16                          | 20.01.2023        | 15                         | 19.01.2023 | 14                | 17.01.2023           | 10 01 2022                       |      | 12<br>18.01.2023        |    |
| A.E.E. locuință  | ~          | Înstrăinare teren și construcții | edilitare și construcții anexe | Desființare construcții industriale și |            | Înstrăinare teren și construcții | cu apă     | Execuție foraj în scopul alimentării |            | Înstrăinare teren și construcție |            | Construire locuință P+1E | teren      | Dezmembrare și înstrăinare |            | Înstrăinare teren și construcție |            | Alipire teren | teren      | Dezmembrare și înstrăinare |            | Întrăinare teren | teren și construcții | Dezlipire și înstrăinare |            | Construire parc fotovoltaic | racord canalizare | Branșament apă potabilă și |            | Racord canalizare | pe terenul de 788 mp | Constituire drept de supriice in |      | ,                       |    |
|                  |            |                                  |                                |                                        |            |                                  |            |                                      |            |                                  |            |                          |            |                            |            |                                  |            |               |            |                            |            |                  |                      |                          |            |                             |                   |                            |            |                   |                      |                                  |      |                         |    |
|                  |            |                                  |                                |                                        |            |                                  |            |                                      |            |                                  |            |                          |            |                            |            |                                  |            |               |            |                            |            |                  |                      |                          |            |                             |                   |                            |            |                   |                      |                                  |      | Ratael şı Alexandru SKL |    |
| 12 luni          |            | 12 luni                          |                                | 12 luni                                |            | 12 luni                          |            | 12 luni                              |            | 12 luni                          |            | 12 luni                  | •          | 12 luni                    |            | 12 luni                          |            | 12 luni       |            | 12 luni                    |            | 12 luni          |                      | 12 luni                  |            | 12 luni                     |                   | 12 luni                    |            | 12 luni           |                      | 12 10111                         | 10 1 | 12 Iuni                 |    |

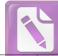

Edited with the trial version of Foxit Advanced PDF Editor

| 46                                                              | ;          | 45                         | 44                               |            | 43                               |                                |                                    | 42                                   | ;          | 41                      |            | 40               |            | 39              |            | 38                   |            | 37                       |            | 36                       |            | 35                       |            | 34                       |                   | 33                         |            | 32                          |                        | 31                               |            | 30                               | WW.TO |
|-----------------------------------------------------------------|------------|----------------------------|----------------------------------|------------|----------------------------------|--------------------------------|------------------------------------|--------------------------------------|------------|-------------------------|------------|------------------|------------|-----------------|------------|----------------------|------------|--------------------------|------------|--------------------------|------------|--------------------------|------------|--------------------------|-------------------|----------------------------|------------|-----------------------------|------------------------|----------------------------------|------------|----------------------------------|-------|
| 46<br>28.02.2023                                                | 27.02.2023 | 45                         | 44<br>23.02.2023                 | 23.02.2023 | 43                               |                                | 23.02.2023                         | 42                                   | 23.02.2023 | 41                      | 23.02.2023 | 40               | 22.02.2023 | 39              | 22.02.2023 | 38                   | 21.02.2023 | 37                       | 21.02.2023 | 36                       | 21.02.2023 | 35                       | 21.02.2023 | 34                       | 20.02.2023        | 33                         | 20.02.2023 | 32                          | 10.02.2023             | 16 02 1000                       | 16.02.2023 | 30                               |       |
| Construire Locuință P+M,<br>împrejmuire, bazin vidanjabil beton |            | Desființare anexă C2 și C3 | Instrăinare teren și construcții |            | Înstrăinare teren și construcții | construire anexă gospodărească | anexă C2, extindere locuință C1 și | Intrare în legalitate cu desființare |            | Construire Locuință P+M | ,          | Alipire terenuri |            | A.E.E. locuință |            | Desființare anexă C2 |            | Branșament gaze naturale |            | Branșament gaze naturale |            | Branșament gaze naturale |            | Branșament gaze naturale | împrejmuire teren | Construire Locuință P+M și |            | Înstrăinare teren și partaj | str. Bisericii, Lazuri | Extindere rejea gaze naturale și |            | Înstrăinare teren și construcții |       |
| nc                                                              |            |                            |                                  |            |                                  |                                |                                    |                                      |            |                         |            |                  |            |                 |            |                      |            |                          |            |                          |            |                          |            |                          |                   |                            |            |                             |                        |                                  |            |                                  |       |
|                                                                 |            |                            |                                  |            |                                  |                                |                                    |                                      |            |                         |            |                  |            |                 |            |                      |            |                          |            |                          |            |                          |            |                          |                   |                            |            |                             |                        |                                  |            |                                  |       |
|                                                                 |            |                            |                                  |            |                                  |                                |                                    |                                      |            |                         |            |                  |            |                 |            |                      |            |                          |            |                          |            |                          |            |                          |                   |                            |            |                             |                        |                                  |            |                                  |       |
|                                                                 |            |                            |                                  |            |                                  |                                |                                    |                                      |            |                         |            |                  |            |                 |            |                      |            |                          |            |                          |            |                          |            |                          |                   |                            |            |                             |                        |                                  |            |                                  |       |
|                                                                 |            |                            |                                  |            |                                  |                                |                                    |                                      |            |                         |            |                  |            |                 |            |                      |            |                          |            |                          |            |                          |            |                          |                   |                            |            |                             |                        |                                  |            |                                  |       |
| 12 Iuni                                                         | 12.1       | I Z Iuni                   | 101                              | 10 luni    | 17 Inui                          | 2                              |                                    | 12 luni                              | -          | 12 Juni                 |            | I Z Iuni         | 101        | 12 Iuni         | 10         | 12 luni              |            | 12 luni                  |            | I Z Iuni                 | 101        | 12 luni                  |            | 12 Juni                  |                   | 12 luni                    |            | 12 luni                     |                        | t                                | 12 luni    | 12 luni                          |       |
|                                                                 | •          | Ц                          | . 5                              |            |                                  | •                              |                                    | 1                                    |            | 1                       | •          | _                |            |                 |            | 1                    |            | _                        |            |                          |            |                          |            |                          |                   |                            |            |                             |                        |                                  |            |                                  |       |

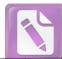

Edited with the trial version of Foxit Advanced PDF Editor

|                                   |                  |                  |                           |                                                |                     |                                  |                                                                 |                                                                                                    | www.fox                                                       |
|-----------------------------------|------------------|------------------|---------------------------|------------------------------------------------|---------------------|----------------------------------|-----------------------------------------------------------------|----------------------------------------------------------------------------------------------------|---------------------------------------------------------------|
| 59                                | 85               | 57               | 56                        | 55                                             |                     | 54                               | 53                                                              | 49<br>50<br>51<br>52<br>52                                                                                                    | 47                                                            |
| 59<br>23.03.2023                  | 58<br>20.03.2023 | 57<br>20.03.2023 | 56<br>17.03.2023          | 55<br>16.03.2023                               | 16.03.2023          | 54                               | 53<br>16.03.2023                                                | $\begin{array}{c} 01.03.2023\\ 49\\ 02.03.2023\\ 50\\ 06.03.2023\\ 51\\ 09.03.2023\\ 52\\ 13.03.2023\\ 13.03.2023\\ \end{array}$                                                                                                    | 47<br>28.02.2023<br>48                                        |
| Intrare în legalitate cu anexa C4 | A.E.E. locuință  | A.E.E. locuință  | Prelungire heleşteu nr. 5 | Construire anexa garaj și<br>împrejmuire teren | contract de donație | Înstrăinare teren prin încheiere | construire anexe gospodarești și<br>gard delimitare proprietate | Alipire terenuri<br>Alipire terenuri<br>Extindere locuință C1<br>bucătărie și terasă<br>Desființare anexă C2 – dispensar<br>uman<br>CREŞTEREA PERFORMANȚELOR<br>ENERGETICE ALE NIMET SRL PRIN<br>ÎNLOCUIREA UNOR ECHIPAMENTE<br>AFERENTE PROCESULUI DE<br>PRODUCȚIE - ÎNLOCUIRE<br>STRUNGURI ÎN COMANDĂ<br>NUMERICĂ, ÎNLOCUIRE CENTRU DE<br>PRELUCRARE ÎN COMANDĂ<br>NUMERICĂ, ÎNLOCUIRE MAȘINĂ DE<br>CĂLIT PRIN INDUCȚIE, ÎNLOCUIRE MAȘINĂ DE<br>CURENT, IMPLEMENTARE ȘI ȚEVI,<br>ÎNLOCUIRE REDRESOARE DE<br>CURENT, IMPLEMENTARE SISTEM<br>MONITORIZARE CONSUMURI<br>ENERGETICE | Construire Locuință Parter<br>Desfiintare anexă C2-magazie și |
|                                   |                  |                  |                           |                                                |                     |                                  |                                                                 |                                                                                                    |                                                               |
|                                   |                  |                  |                           |                                                |                     |                                  |                                                                 |                                                                                                    |                                                               |
|                                   |                  |                  |                           |                                                |                     |                                  |                                                                 |                                                                                                    |                                                               |
|                                   |                  |                  |                           |                                                |                     |                                  |                                                                 |                                                                                                    |                                                               |
|                                   |                  |                  |                           |                                                |                     |                                  |                                                                 |                                                                                                    |                                                               |
| 12 luni                           | 12 Juni          | 12 luni          | 12 Ium                    | 10 Juni                                        | 10 luni             | 12 luni                          |                                                                 | 12 luni<br>12 luni<br>12 luni<br>12 luni                                                                                                    | 12 luni<br>12 luni                                            |
|                                   |                  |                  |                           |                                                |                     |                                  |                                                                 |                                                                                                    |                                                               |

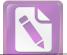

|                                  |            |                   |                   |                                |                                      |                                     |             |                               |                 |                   |                             |                              |                                    |            |                         |                   |                            |                       |                                      |            |                       |            |                   |                     |                   |                   |                                                                   | WV         | VW.foxi         |
|----------------------------------|------------|-------------------|-------------------|--------------------------------|--------------------------------------|-------------------------------------|-------------|-------------------------------|-----------------|-------------------|-----------------------------|------------------------------|------------------------------------|------------|-------------------------|-------------------|----------------------------|-----------------------|--------------------------------------|------------|-----------------------|------------|-------------------|---------------------|-------------------|-------------------|-------------------------------------------------------------------|------------|-----------------|
| 74                               |            | 73                | 72                |                                |                                      | 71                                  |             |                               | 70              | 69                |                             |                              | 86                                 |            | 67                      | 00                | 77                         |                       | 65                                   |            | 64                    |            | 63                |                     | 62                |                   | 61                                                                |            | 60              |
| 74<br>19.04.2023                 | 13.04.2023 | 73                | 72<br>11.04.2023  |                                | 10.04.2023                           | 71                                  |             | 10 04 2023                    | 70              | 10 04 2023<br>69  |                             | 07.04.2023                   | 89                                 | 07.04.2023 | 67                      | 07.04.2023        | 44                         | 06.04.2023            | 65                                   | 05.04.2023 | 64                    | 29.03.2023 | 63                | 20.03.2023          | 62<br>00 02 0022  |                   | 03 03 2023                                                        | 23.03.2023 | 60              |
| Instrăinare teren și construcții |            | Înstrăinare teren | Înstrăinare teren | anexă materiale și împrejmuire | construire spălătorie auto, service, | Intrare în legalitate cu lucrări de | alternativă | Construire cabinet de terapie | Informare teren | Dezmembrare teren | Comișani, județul Dâmbovița | supraveghere video în comuna | Amplasare și înființare sisteme de |            | Construire locuință P+M | împrejmuire teren | Construire locuintă S+P si | construire garaj auto | Intrare în legalitate cu anexa C2 și |            | Construire garaj auto |            | Dezmembrare teren | anexă gospodărească | Demolare anexă Cl | județul Dâmbovița | Reabilitare strada Islazului în satul<br>Lazuri, comuna Comisani, |            | A.E.E. locuință |
|                                  |            | 0                 |                   |                                |                                      | Ω                                   |             |                               | C               |                   |                             |                              |                                    |            |                         |                   |                            |                       |                                      |            |                       |            |                   |                     |                   |                   | 0                                                                 |            |                 |
|                                  |            |                   |                   |                                |                                      |                                     |             |                               |                 |                   |                             |                              |                                    |            |                         |                   |                            |                       |                                      |            |                       |            |                   |                     |                   |                   |                                                                   |            |                 |
|                                  | 12 luni    | 1 Z 1UIII         |                   | 10 Juni                        |                                      | 12 luni                             | 101         |                               | 12 luni         | 17 10111          | 17 luni                     |                              | 1 Z Juni                           | 101        | 12 Juni                 | 101               | 12 luni                    |                       | 12 luni                              |            | 12 luni               |            | 12 luni           |                     | 12 10111          | 10 1              |                                                                   | 17 Inni    | 12 luni         |

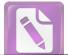

|                  |                   |                     |                          |            |                        |         |                                                                    |                          |                  |            |                                  |            |                                   |                   |                                   |                 |                             |                                |                                                            |                                                          |            | o remov<br>ww.foxit           |
|------------------|-------------------|---------------------|--------------------------|------------|------------------------|---------|--------------------------------------------------------------------|--------------------------|------------------|------------|----------------------------------|------------|-----------------------------------|-------------------|-----------------------------------|-----------------|-----------------------------|--------------------------------|------------------------------------------------------------|----------------------------------------------------------|------------|-------------------------------|
| 68               | 88                | 87                  | 98                       | 0,0        | 85 84                  |         |                                                                    | 83                       | 82               |            | 81                               | 00         | 08                                | 19                | 0L                                | 78              |                             | 77                             |                                                            | 76                                                       |            | 75                            |
| 89<br>19.05.2023 | 88<br>16.05.2023  | 87<br>15.05.2023    | <b>8</b> 6<br>15.05.2023 | 15.05.2023 | 84<br>12.05.2023<br>85 |         | 11.05.2023                                                         | 83                       | 82<br>09.05.2023 | 04.05.2023 | 81                               | 02.05.2023 | 80                                | 76 04 2023        | 20.04.2022                        | 78              | 26.04.2023                  | 77                             |                                                            | 76<br>25.04.2023                                         | 20.04.2023 | 75                            |
| A.E.E. locuință  | Înstrăinare teren | Construire heleșteu | Alipire terenuri         |            | A.E.E. locuintă        | lucrări | împrejmuire teren, branşare la<br>utilități și organizare execuție | Construire locuință P+M, | A.E.E. Iocumța   |            | Înstrăinare teren și construcție |            | Încheiere contract de întretinere | împrejmuire teren | Construire locuintă D+1E anevă si | A.E.E. locuință | gospodărească și garaj auto | Construire locuință P+M, anexă | PRIN EXTINDEREA ACTIVITĂȚII DE<br>LUCRĂRI - REALIZARE HALĂ | DEZVOLTAREA DURABILA A<br>SOCIETĂȚII DONAU GARTEN S.R.L. | <          | Încheiere contract de donație |
|                  |                   |                     |                          |            |                        |         |                                                                    |                          |                  |            |                                  |            |                                   |                   |                                   |                 |                             |                                |                                                            |                                                          |            |                               |
|                  |                   |                     |                          |            |                        |         |                                                                    |                          |                  |            |                                  |            |                                   |                   |                                   |                 |                             |                                |                                                            |                                                          |            |                               |
|                  |                   |                     |                          |            |                        |         |                                                                    |                          |                  |            |                                  |            |                                   |                   |                                   |                 |                             |                                |                                                            |                                                          |            |                               |
|                  |                   |                     |                          |            |                        |         |                                                                    |                          |                  |            |                                  |            |                                   |                   |                                   |                 |                             |                                |                                                            |                                                          |            |                               |
| 111              |                   |                     |                          |            |                        |         |                                                                    |                          |                  |            |                                  |            |                                   |                   |                                   |                 |                             |                                |                                                            |                                                          |            |                               |
| 12 Iuni          | 10 L              | 12 lun              | 12 luni                  | 12 luni    | 12 luni                | 12 luni |                                                                    | 12 IUII                  | 10 1             | 12 luni    | 12 IUII                          | 10 1       | 12 luni                           |                   | 12 luni                           | 12 10111        | 10 1                        | 12 luni                        |                                                            | 12 Ium                                                   | 10 1       | 12 luni                       |
|                  |                   |                     |                          |            |                        |         |                                                                    |                          |                  |            |                                  |            |                                   |                   |                                   |                 |                             |                                |                                                            |                                                          |            |                               |

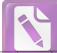

Edited with the trial version of Foxit Advanced PDF Editor To remove this notice visit:

|                   |            |                   |                             |             |            |                   |            |                                  |            |                   |            |                               |            |                         |            |                  |            |                                  |            |                            |            |                 |            |                   |                            |                         |            |                                  |            |                  |            | 4                        | To<br>ww   | remov<br>w.fox    |
|-------------------|------------|-------------------|-----------------------------|-------------|------------|-------------------|------------|----------------------------------|------------|-------------------|------------|-------------------------------|------------|-------------------------|------------|------------------|------------|----------------------------------|------------|----------------------------|------------|-----------------|------------|-------------------|----------------------------|-------------------------|------------|----------------------------------|------------|------------------|------------|--------------------------|------------|-------------------|
| 107               |            | 106               | 105                         | 105         |            | 104               |            | 103                              |            | 102               |            | 101                           |            | 100                     |            | 66               |            | 86                               |            | 97                         |            | 96              |            | 95                |                            | 94                      | Ċ          | 93                               |            | 92               |            | 91                       | 70         | nn                |
| 107<br>21.06.2023 | 21.06.2023 | 106               | 20.06.2023                  | 105         | 20.06.2023 | 104               | 20.06.2023 | 103                              | 20.06.2023 | 102               | 19.06.2023 | 101                           | 16.06.2023 | 100                     | 15.06.2023 | 66               | 13.06.2023 | 86                               | 08.06.2023 | 97                         | 08.06.2023 | 96              | 06.06.2023 | 95                | 30.05.2023                 | 94                      | 26.05.2023 | 93                               | 24.05.2023 | 92               | 23.05.2023 | 91                       | 22.05.2023 | 00                |
| Alipire terenuri  |            | Înstrăinare teren | Construire parc fotovoltaic | Informare – |            | Înstrăinare teren |            | Înstrăinare teren și construcții |            | Înstrăinare teren |            | Executare foraj hidrogeologic |            | Desființare locuință C1 |            | Alipire terenuri | *          | Înstrăinare teren și construcții |            | Construire locuință S+P+1E |            | A.E.E. locuință |            | Înstrăinare teren | Construire locuință parter | Demolare locuință C1 și | ×          | Înstrăinare teren și construcții |            | Alipire terenuri |            | Construire locuință P+1E |            | Dezmembrare teren |
|                   |            |                   |                             | _           |            |                   |            |                                  |            |                   |            |                               |            |                         |            |                  |            |                                  |            |                            |            |                 | -          |                   |                            | 0                       |            |                                  |            | C                |            |                          |            | -                 |
|                   |            |                   |                             | a           |            |                   |            |                                  |            |                   |            |                               |            |                         |            |                  |            |                                  |            |                            |            |                 |            |                   |                            |                         |            |                                  |            |                  |            |                          |            |                   |
| 1 2 1911          | 12 luni    |                   | 10 luni                     | 12 Juni     | 101.       | 171111            | 10 11      |                                  | 10 Juni    | 12 IUII           | 10 1       | 17 Inni                       | 101-       | 12 luni                 |            |                  | 12 luni    | 17 Inui                          | 10 1       | 11111 7 I                  | 10 1       | 1 2 I UIII      | 10 1       | 12 IUII           | 10 1                       | I Z Iuni                |            | 12 luni                          |            | 12 1011          | 10 luni    | 12 Iuni                  | 10 1       | 12 luni           |

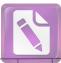

| 0 | remove    | this | notice, | visit: |       |
|---|-----------|------|---------|--------|-------|
| V | /w.foxits | oftw | are.coi | n/sho  | pping |
| - |           |      |         |        |       |

|                                                                                                    | 23.0        | 108<br>23.06.2023 |
|----------------------------------------------------------------------------------------------------|-------------|-------------------|
| Construire locuință P+1E<br>Construire locuință S+P și<br>împrejmuire teren<br>Modificare învelitoare la<br>construcțiile existente C2 și C3<br>Informare teren<br>A.E.E. locuință și panouri<br>fotovoltaice<br>Înstrăinare teren<br>Dezmembrare teren<br>Alipire terenuri<br>Construire locuință S+P+1E<br>Intrare în legalitate cu cucrări de<br>construcții executate fără<br>autorizație de construire – renovare<br>acoperiș, construire terasă și scară<br>exterioară<br>Extindere locuință parter<br>Dezmembrare teren<br>Înstrăinare teren |             |                   |
|                                                                                                    | 6.20<br>112 | )23               |
|                                                                                                    | 6           |                   |
|                                                                                                    | 29.0        |                   |
|                                                                                                    | 0.06        |                   |
|                                                                                                    | 30.0        | 115               |
|                                                                                                    | 13.0        | )7.2023           |
|                                                                                                    | 17.0        | 116<br>)7.2023    |
|                                                                                                    | 17.0        | 117<br>)7.2023    |
|                                                                                                    |             | 118               |
|                                                                                                    | 25.0        | 07.2023           |
|                                                                                                    | 31.0        | 119<br>)7.2023    |
|                                                                                                    |             | 120               |
|                                                                                                    | 01.(        | 08.2023           |
|                                                                                                    |             |                   |
|                                                                                                    | 07 (        | 121<br>ng 2023    |
|                                                                                                    |             | 122               |
|                                                                                                    | 07.0        | 08.2023           |
| 01.00.2020                                                                                                    | 070         | 123<br>ng 2023    |

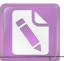

Edited with the trial version of Foxit Advanced PDF Editor

|                                     |                                                                                                    |                                                                             |                   |                         |                                     |                                  |                                                |                   |                                  |                                                                                                  |                                                                         |                                  |                   |                         | To rer<br>www.                   |
|-------------------------------------|----------------------------------------------------------------------------------------------------|-----------------------------------------------------------------------------|-------------------|-------------------------|-------------------------------------|----------------------------------|------------------------------------------------|-------------------|----------------------------------|--------------------------------------------------------------------------------------------------|-------------------------------------------------------------------------|----------------------------------|-------------------|-------------------------|----------------------------------|
| 138                                 |                                                                                                    | 137                                                                         | 136               | 135                     | 134                                 | 133                              | 132                                            | 131               | 130                              | 129                                                                                              | 128                                                                     | 127                              | 126               | 125                     | 124                              |
| 138                                 |                                                                                                    | 137<br>19.09.2023                                                           | 136<br>13.09.2023 | 135<br>11.09.2023       | 134<br>05.09.2023                   | 133<br>05.09.2023                | 132<br>30.08.2023                              | 131<br>23.08.2023 | 130<br>10.08.2023                | 129<br>09.08.2023                                                                                | 128<br>09.08.2023                                                       | 127<br>09.08.2023                | 126<br>09.08.2023 | 125<br>08.08.2023       | 124<br>07.08.2023                |
| Desființare parțială locuință C1 și | PUŢURI FORATE, CONTAINERE<br>EXPLOATARE PLANTAŢIE,<br>DRUMURI DE EXPLOATARE,<br>SISTEM FOTOVOLTAIC,<br>ÎMREJMUIRE PLANTAŢIE –<br>COMIȘANI | ÎNFIINȚARE PLANTAȚIE DE AFIN,<br>SISTEM DE IRIGAȚII, BAZIN DE<br>ACUMULARE. | Înstrăinare teren | Desființare locuință C2 | Desființare locuință C1 și anexă C2 | Desființare parțială locuință C1 | A.E.E. loc de consum permanent<br>pompă de apă | Instrăinare teren | Instrăinare teren și construcții | Amplasare totem intrare/ieșire<br>localitate, 2 bucăți, în comuna<br>Comișani, județul Dâmbovița | Schimbare de destinație din pod util<br>în spațiu de locuit la mansardă | Construire anexă parter+pod util | Înstrăinare teren | Construire locuința P+M | Instrăinare teren și construcție |
|                                     |                                                                                                    | 2                                                                           |                   |                         |                                     |                                  |                                                |                   |                                  |                                                                                                  |                                                                         | 100                              |                   | 0                       |                                  |
|                                     |                                                                                                    |                                                                             |                   |                         |                                     |                                  |                                                |                   |                                  |                                                                                                  |                                                                         |                                  |                   |                         |                                  |
| 12 1011                             |                                                                                                    |                                                                             | 12 Juni           | 12 luni                 | 12 luni                             | 12 Iuni                          | 12 luni                                        | 12 luni           | 12 luni                          | 12 luni                                                                                          | 12 luni                                                                 | 12 luni                          | 12 Iuni           | 12 12                   | 12 Juni                          |

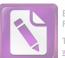

| 140 $140$ Instråinare teren $141$ $141$ Modernizare fermå zootelnikå $142$ $09,10,2023$ Instråinare teren $143$ $09,10,2023$ Instråinare teren $143$ $09,10,2023$ Instråinare teren $144$ $11,10,2023$ Instråinare teren si construcții $144$ $11,10,2023$ Instråinare teren si construcții $144$ $11,10,2023$ A.E.E. locuință $145$ $12,10,2023$ A.E.E. locuință $146$ $12,10,2023$ A.E.E. ocuință $147$ $11,10,2023$ Construire spații depozitare și $148$ $23,10,2023$ Construire spații depozitare și $148$ $23,10,2023$ Instråinare teren și construcție $149$ $24,10203$ Instråinare teren și construcție $150$ $1.510$ Instråinare teren și construcție $151$ $06,11,2023$ Instråinare teren și construcție $152$ $10,2023$ Instråinare teren și construcție $153$ $11,2023$ Instråinare teren și construcție $154$ $15,11,2023$ Alipire terenuri $154$ $15,41,2023$ Alipire terenuri |                             |                    |                                  |            |                   |                                  |                                  |                                                                                            |                                   |                                  |                                  |            |                 |                                  |                   |            |                   |                              |            |                   |                                                                 | WV                             | ww.fox                  |
|----------------------------------------------------------------------------------------------------|-----------------------------|--------------------|----------------------------------|------------|-------------------|----------------------------------|----------------------------------|--------------------------------------------------------------------------------------------|-----------------------------------|----------------------------------|----------------------------------|------------|-----------------|----------------------------------|-------------------|------------|-------------------|------------------------------|------------|-------------------|-----------------------------------------------------------------|--------------------------------|-------------------------|
|                                                                                                    | 154                         | 153                | 152                              |            | 151               | 150                              | 149                              | 148                                                                                        | 14/                               |                                  | 146                              |            | 145             | 144                              | 143               |            | 142               | 141                          |            | 140               |                                                                 | 139                            |                         |
| gospodareasca subsor-parter   Instrăinare teren   Înstrăinare teren   Înstrăinare teren şi construcții   A.E.E. locuință   Înstrăinare teren şi construcție   Plantație de afin Lucky Berries   Construire spații depozitare şi   condiționare teren şi construcție   Înstrăinare teren şi construcție   Plantație de afin Lucky Berries   Construire spații depozitare şi   condiționare cereale la ferma IND-   AGRO-IMPEX S.R.L.   Înstrăinare teren şi construcție   Înstrăinare teren şi construcție   Înstrăinare teren şi construcție   Înstrăinare teren şi construcție   Înstrăinare teren şi construcție   Înstrăinare teren şi construcție   Înstrăinare teren şi construcție   Construire parc fotovoltaic                                                                                                    | 154<br>15.11.2023           | 153<br>14.11.2023  | 152<br>10.11.2023                | 06.11.2023 | 151               | 150<br>25.10.2023                | 149<br>24.10.2023                | 148<br>23.10.2023                                                                          | 17.10.2023                        | 147                              | 146<br>12.10.2023                | 12.10.2023 | 145             | 144<br>11.10.2023                | 143<br>09.10.2023 | 09.10.2023 | 142               | 141<br>04.10.2023            | 26.09.2023 | 140               | 26.09.2023                                                      | 139                            | 19.09.2023              |
|                                                                                                    | Construire parc fotovoltaic | Alipire terenuri   | Înstrăinare teren și construcție |            | Dezmembrare teren | Înstrăinare teren și construcții | Instrăinare teren și construcție | Construire spații depozitare și<br>condiționare cereale la ferma IND-<br>AGRO-IMPEX S.R.L. | Flaintație de afrit Lucky Deffies | Directoria de afin Lucia: Domina | Înstrăinare teren și construcție |            | A.E.E. locuință | Instrăinare teren și construcții | Instrâinare teren |            | Înstrăinare teren | Modernizare terma zootennica |            | Înstrăinare teren | 15/11.05.2022 – Construire anexă<br>gospodărească subsol+parter | Modificare de temă la A.C. nr. | Construire locuință P+M |
|                                                                                                    |                             |                    |                                  |            |                   |                                  |                                  |                                                                                            |                                   |                                  |                                  |            |                 |                                  |                   |            |                   |                              |            |                   |                                                                 |                                |                         |
|                                                                                                    |                             |                    |                                  |            |                   |                                  |                                  |                                                                                            |                                   |                                  |                                  |            |                 |                                  |                   |            |                   |                              |            |                   |                                                                 |                                |                         |
|                                                                                                    |                             |                    |                                  |            |                   |                                  |                                  |                                                                                            |                                   |                                  |                                  |            |                 |                                  |                   |            |                   |                              |            |                   |                                                                 |                                |                         |
| 12 luni<br>12 luni<br>12 luni<br>12 luni<br>12 luni<br>12 luni<br>12 luni<br>12 luni<br>12 luni<br>12 luni<br>12 luni<br>12 luni<br>12 luni<br>12 luni<br>12 luni<br>12 luni                                                                                                    | 12 1011                     | 12 luni<br>12 luni |                                  | 12 luni    | 12 luni           | 12 Iulii                         |                                  | 10 Iuni                                                                                    | 12 luni                           | 12 luni                          |                                  | 10         | 12 luni         |                                  |                   | 12 luni    | 12 luni           |                              | 12 luni    | 12 luni           |                                                                 | 12 luni                        | •                       |

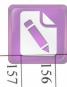

04.12.2023

lot 1

156

Dezmembrare teren și înstrăinare

159

159

05.12.2023

Construire locuință P+1E

Desființare construcții C1 și C2 și

158

05.12.2023

158

Construire locuință S+P+M

04.12.2023

157

Instrăinare terenuri

161

14.12.2023

161

160

05.12.2023

160

Edited with the trial version of Foxit Advanced PDF Editor To remove this notice, visit:

155

22.11.2023

155

Instrăinare teren și construcții

ION.BASRÂNU

Primar,

Instrăinare teren împrejmuire teren Construire locuință P+1E și Instrăinare teren și construcții Instrăinare teren și construcții Instrăinare teren Instrăinare teren și construcții 12 luni 12 luni 12 luni 12 luni 12 luni

163

163

20.12.2023

162

162

19.12.2023

164

21.12.2023

164

165

28.12.2023

165

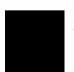

CONS. DELEGAT, ANCA-GEORGIANA IOSIF

Compartiment urbanism,

12 luni

12 luni

12 luni

12 luni

12 luni

12 luni